# **Welcome to Procurement Networking**

**Post in the Chat Your Name Where you work How long you have been at UF**

# **Topic Overview**

1. Brief high level overview of Procurement (purchasing)

2. Small Group Work

Learners post questions and responses in the chat. Practice searching resources (website, toolkits) Learn where to find some of the answers Learners will figure out the activity answers in a small group.

*Use the chat or unmute to ask questions.*

*Be sure to take your own notes.*

## **Who/what is Procurement?**

#### Procurement Services – purchase of goods and services

*UF Procurement's vision is to set a standard of excellence by creating partnerships with customers and leading innovatively in strategic sourcing, contract management and efficient procurement processes to facilitate the UF mission and create outstanding value for the University*

#### **Our role: to provide: Service, ensure UF receives best value and to mitigate risk**

- Primary contracting authority for the University
- Sole department with signature authority for purchases
- Handles public solicitations which result in contracts used by UF
- $\cdot$  ~ 100,00 PO's/year = ~ \$600 million + PCard
- Reports directly to the CFO
- UF and BOG Regulations govern
- Florida Statute and Federal Uniform Guidance also govern

Staff listing on Procurement.ufl.edu/about-us

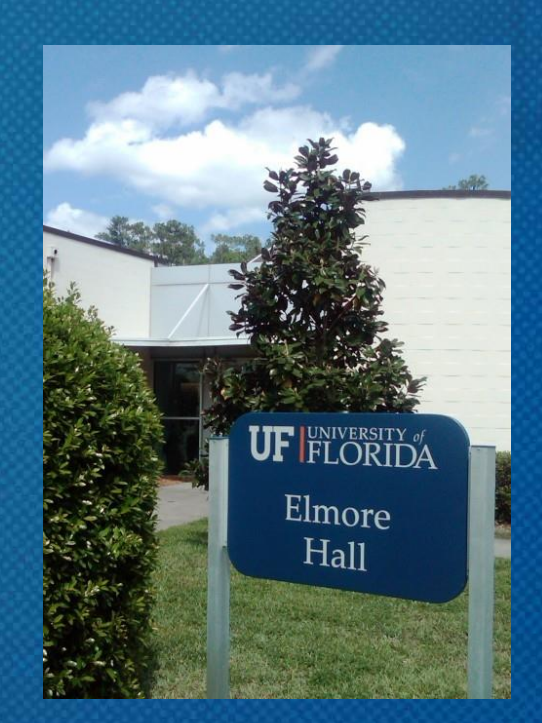

## **How do you know what we do?**

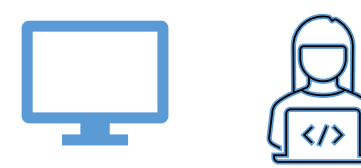

#### **Office team**

Office supplies

Hardware

Software

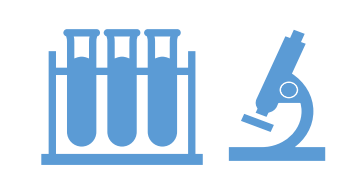

#### **Research & Scientific**

Fisher Scientific Airgas

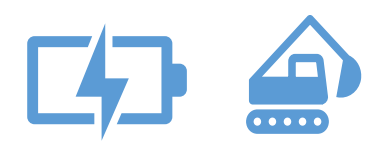

#### **MRO/Minor Construction**

Electric charging stations Lightbulbs & tissue

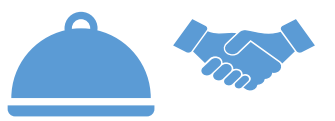

#### **Services/Events**

Dining Services Printing/Copying

# **Why learn about purchasing ?**

Good stewards of public funds by knowing the rules How to get what your unit needs Best value Business process

UF

Getting what you want within the rules – so it will be faster

## **Starting a purchase** What do you need? Has it been purchased before? How? PCard // Unencumbered // Requisition-PO

- PCard for low dollar purchases or travel *fiscal on-boarding class (*List of allowable PCard purchases on PCard webpage under Procedures)
- Unencumbered short list of things paid without a PO (List available on Disbursements website under "Allowable Unencumbered Expenditures")
- Purchase orders are required at \$5,000 and up
	- Does UF have an existing contract supplier?
	- Check myUF Marketplace, Procurement website
	- Contact Procurement Agents *Procurement@ufl.edu*

*my*uf marketplace

#### UF

## **Quote Thresholds**

- Up to \$10,000 No additional quotes required
	- PO required & Asset threshold: \$5,000
	- *Best business practice: always get quotes*
- \$10,000 \$149,999 Three competitive quotes
- \$150,000 and above Required\*: Public Competitive Solicitation

\*Board of Governors(BOG) & UF Regulation require public solicitation at \$150,000 and up

#### **myUF Marketplace Forms**

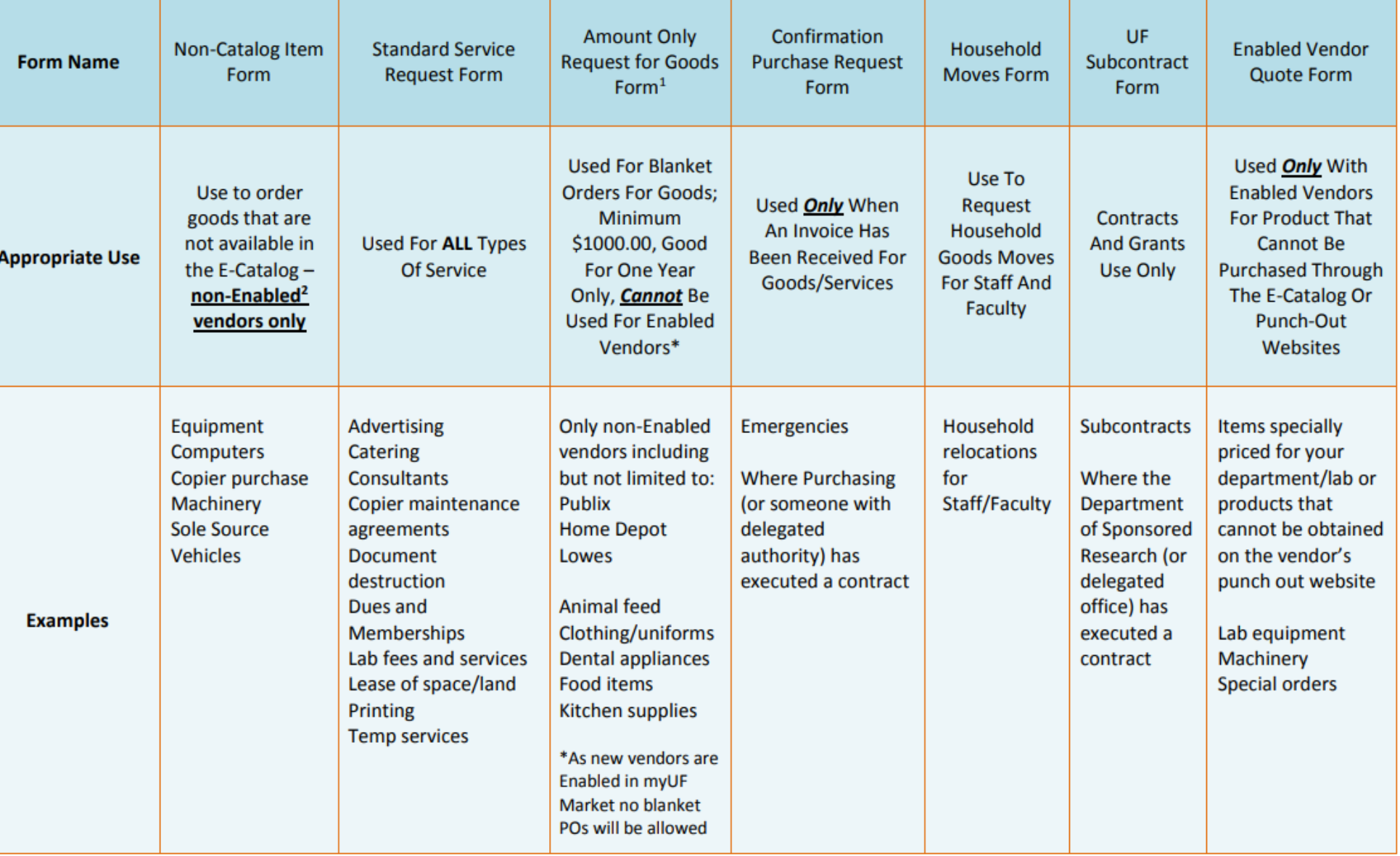

## **Key Terms**

### myuf marketplace

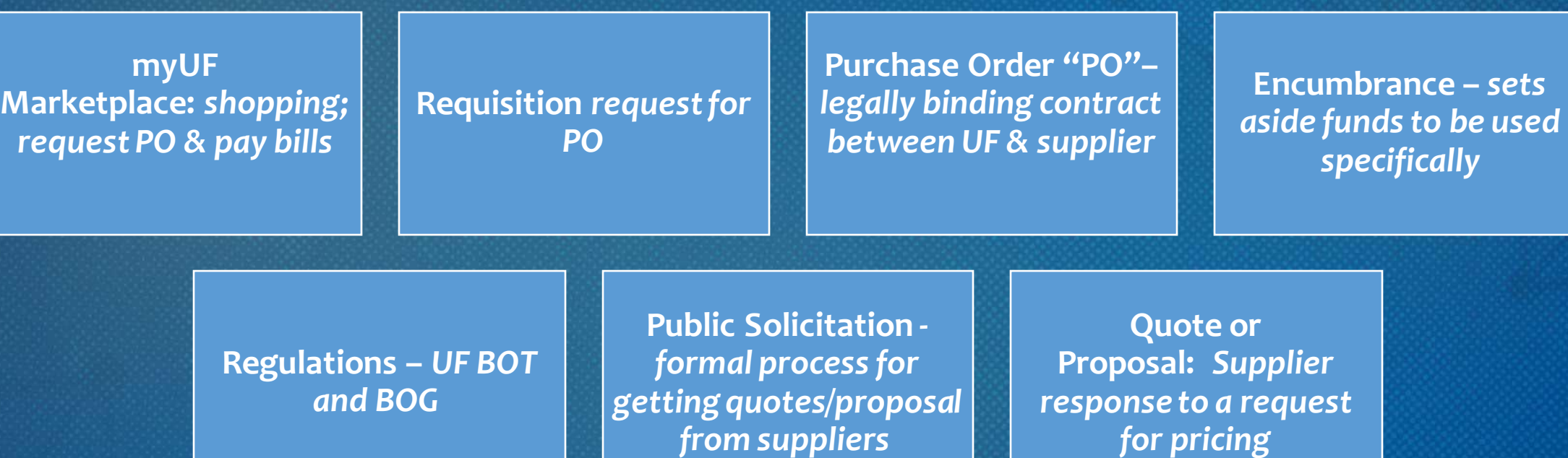

#### **Working with Procurement**

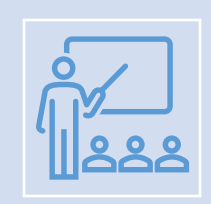

#### Classes to take:

Color of Money – Pro302 Procurement 101 – Pro305 Intro to Purchasing in myUF Marketplace – PST073 PCard (see fiscal onboard class or PCard website) Procurement 102 – Service Contracts – Pro352

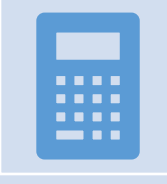

Information to know: Chartfields and Budgets

General Accounting website – Chartfield Overview & instruction guide Budget & Commitment Control – instruction guides

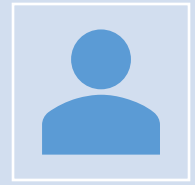

Security Roles – myUF Marketplace

UF\_N\_MKT\_REQUESTOR UF\_N\_MKT\_APPROVER

## We are all **financial stewards**

#### Transaction Processors

- Know the rules
- •Create requisitions
- •Pay invoices
- •Process PCards

#### Decision makers

•*May* know the rules

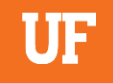

## **Reporting Fraud**

If you are not sure if fraud is happening, talk to someone in Finance & Accounting, a trusted advisor, a supervisor, or someone you trust. To report potential legal, policy, or ethical conduct violations or concerns.

> **Anonymous Compliance Hotline: 1-877-556-5356 <https://app.mycompliancereport.com/report.aspx?cid=uofl>**

**University of Florida Compliance Hotline: <https://compliance.ufl.edu/uf-compliance-hotline-2/>**

**UF Controller's Office: 352-392-1321**

## **Group Exercise**

https://procurement.ufl.edu/

1. Where can I find a list of suppliers who can print documents for UF?

UF

2. What is a Commodity Code?

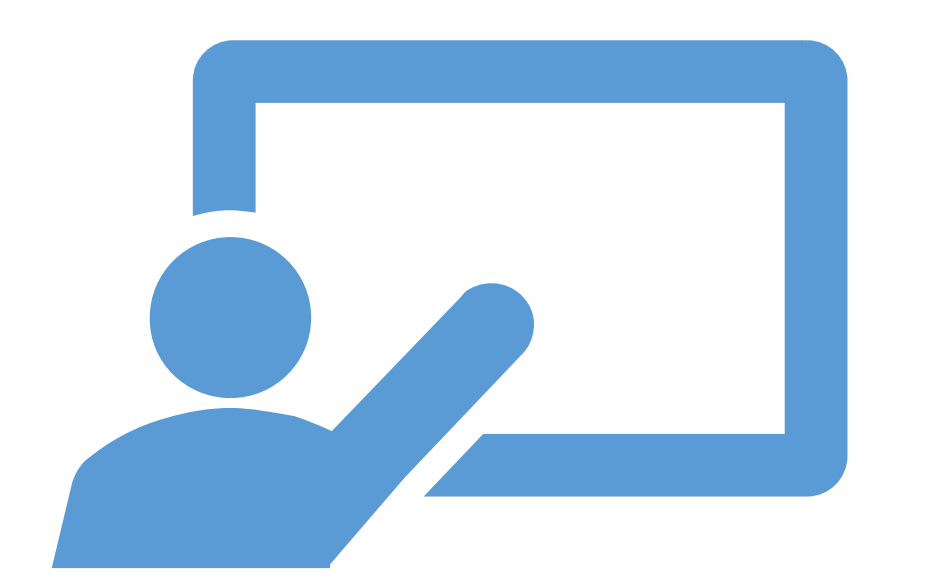

# **Practice Time**

**This exercise is designed to help you learn how to search our website to find answers to some common questions.**

**Search for answers to at least one questions. Post answer in the shared Word Document.**

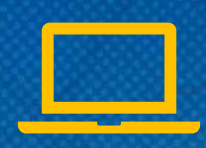

UF

## **Exercises**

Post your answers to the **document**.

- 1. Where can I find a list of suppliers who can print documents for UF?
- 2. What is a Commodity Code?
- 3. Where do I find "How to fix a Rejected Requisition" information?
- 4. What is needed when buying software?
- 5. How do I buy a car/vehicle?
- 6. How do I know what kind of Form to use in myUF Marketplace (when not using an e-catalog)?
- 7. What are the quote / bid thresholds?
- 8. How do I buy office furniture?
- 9. How do I make a change to a purchase order?

## **Zoom Breakout Room**

- 1. Self-select your "room"
	- a) Last names A-H in Group 1
	- b) Last name J-W in Group 2
- 2. Open your chat within the video call and say Hello
- 3. Solve Scenarios together in Breakout Room

SMEs will check into your rooms to see if you have questions.

## **Exercise Instructions**

- 1. Read each scenario
- 2. Answer the discussion questions for each part
- 3. Be ready to share out

## **Scenario #1**

Your building's Facilities Manager has given you a quote from Cummins Power Generation for a 50kW Natural Gas and Propane Liquid Cooled Generator. The total amount of the quote is \$16,688.00.

#### Are additional quotes required?

1

3

2

What forms should be used in myUFL Marketplace?

What is the commodity code?

## Scenario #2

You are given three quotes from a Principal Investigator (PI) for a fancy new microscope. The quotes received are from Leica, Nikon, and Micro Optics of Florida. Your PI wants to purchase the new scope from Leica. The total amount of the quote is \$160,000.00 *Hint: read the Procurement website (search Microscope)*

Q1. What is needed for purchases over \$150,000?

Q2. What form should be used in myUF Marketplace? (what account code?)

## **Scenario #3**

One of your labs was awarded a grant on Federal Funds, Fund 201. In the grant budget proposal, there is a line for Consulting Services. The PI wants to use University of Virginia for the services. The quote is for \$25,000.00.

### Are additional quotes required?

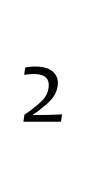

1

### What forms should be used in myUFL Marketplace?

# **Whole Group**

Return to the main Zoom Room. Use the chat or unmute to share your answers to the scenarios.

# **Wrap Up**

1. What was your biggest takeaway from today's session?

- 2. What information from today's session do you think you might use in your job? What would you like to learn more about?
	- Use the chat or unmute to share your answers.

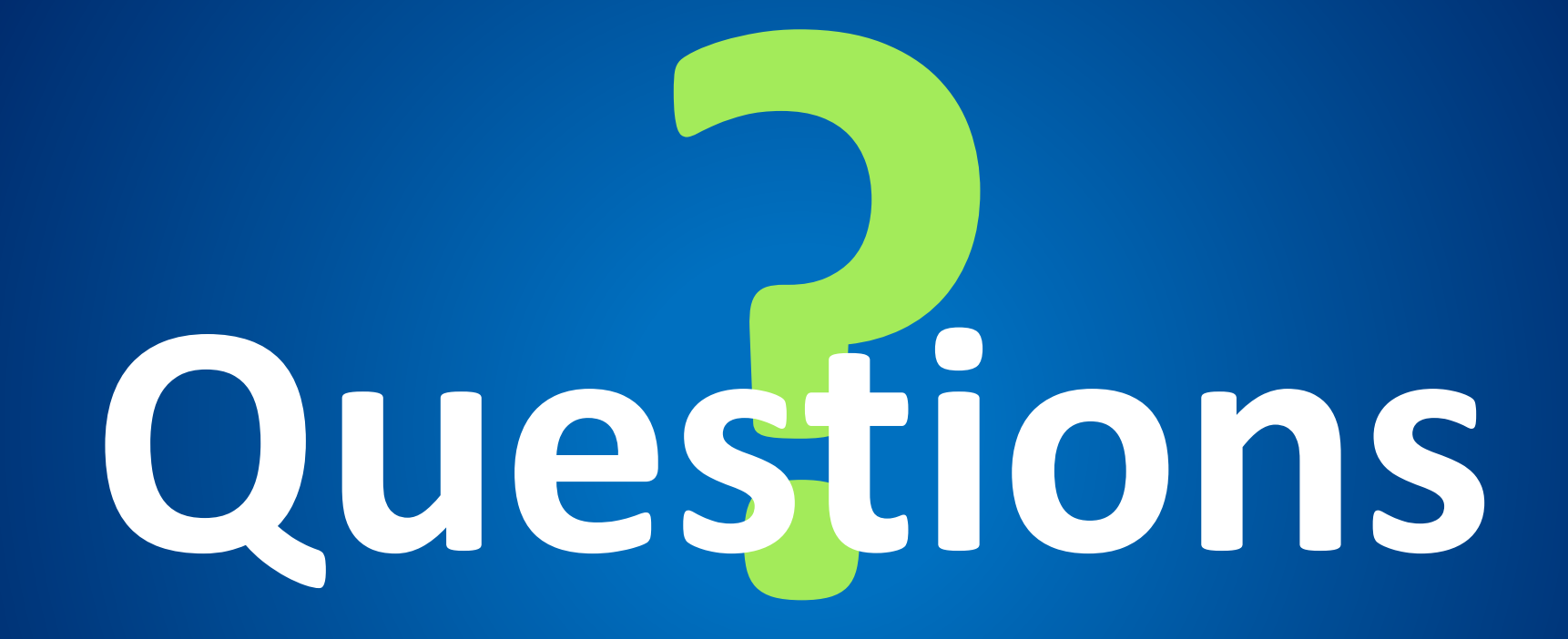

# **Thank you for attending!**

• Jennifer Leckerling, Assistant Director, Procurement Operations 352-294-1159 [Jenniferkerns@ufl.edu](mailto:Jenniferkerns@ufl.edu)

• Karen Olitsky, Procurement Manager 352-294-1163 [kolitsk@ufl.edu](mailto:kolitsk@ufl.edu)